## SAP ABAP table CRMC CALC PR T {Calculation Method Profile (Texts)}

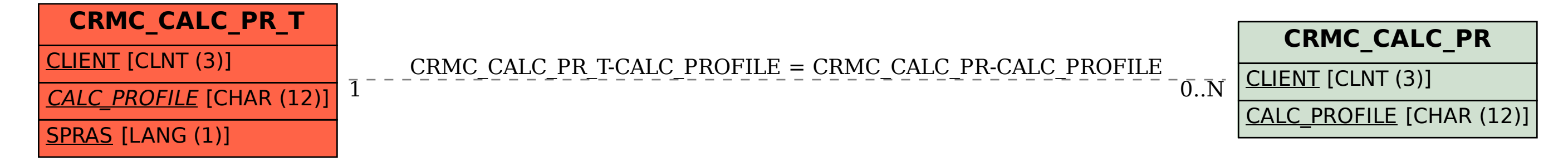